#### Bugs & Wish list

Can't delete an item from a Structure directly after adding it | Tiki Wiki CMS Groupware :: Development [Can't delete an item from a Structure directly after adding it](https://dev.tiki.org/item4613-Can-t-delete-an-item-from-a-Structure-directly-after-adding-it)

#### Status

Open

#### Subject

Can't delete an item from a Structure directly after adding it

### Version

- $9x$
- 11.x
- 12.x

## Category

- Error
- Regression

## Feature

Wiki Structure (book & table of content)

Resolution status Confirmed

Submitted by

Pascal St-Jean

## Lastmod by

Pascal St-Jean

## Rating

# ★★★★★(0) @

## Description

Can't remove any items from a Wiki Structure directly after adding it to the structure. HTML/NULL error.

The bug was originally discovered on doc.tiki.org. I thought this could be due to the large volume of items we have in that Structure but I was able to reproduce the bug on a simple instance of Show.

#### Solution

Improve the contrast of that question that tiki asks before removing the page. This also need to be a feature request. Make the messaging much clearer

#### Workaround

Improve the contrast of that question that tiki asks before removing the page. This also need to be a feature request. Make the messaging much clearer

#### Importance 5

Easy to solve?

9

Priority 45

Demonstrate Bug (Tiki 19+)

Please demonstrate your bug on show2.tiki.org

Version: trunk ▼

Demonstrate Bug (older Tiki versions)

This bug has been demonstrated on show.tikiwiki.org

## Ticket ID

4613

## Created

Monday 05 August, 2013 01:54:11 GMT-0000 by Pascal St-Jean

## LastModif

Wednesday 14 August, 2013 15:55:28 GMT-0000

#### **Comments**

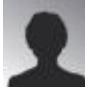

[Pascal St-Jean](https://dev.tiki.org/user10536) 08 Aug 13 23:55 GMT-0000

you put as Resolution that it works for you but didn't demonstrate it.

I am able to reproduce this bug consistently on all my browsers. I even demonstrated it on Show. Therefore the resolution is NOT works for me.

If you have a solution please share more information.

#### **Attachments**

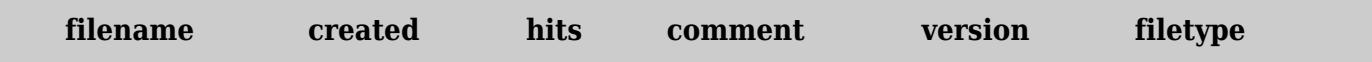

No attachments for this item

The original document is available at <https://dev.tiki.org/item4613-Can-t-delete-an-item-from-a-Structure-directly-after-adding-it>